## Be a Computer Detective

Can you find the computer parts?

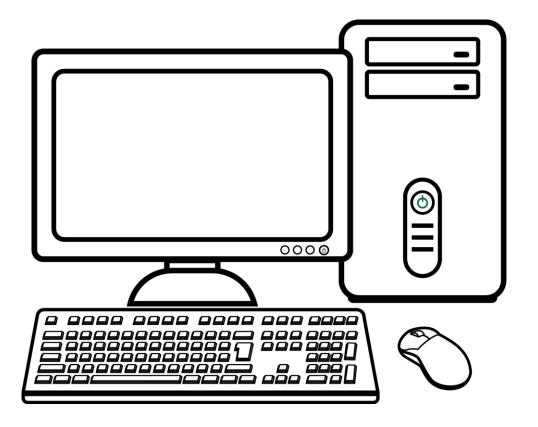

Click or tap the desktop computer.

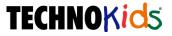

Click or tap the **tablet**.

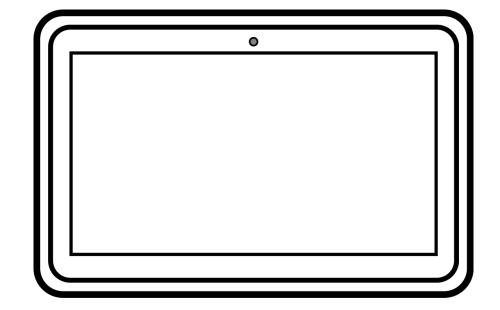

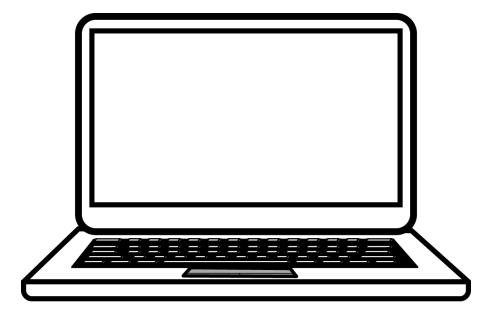

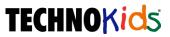

Click or tap a mouse button.

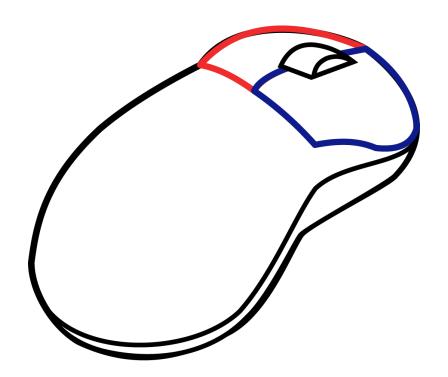

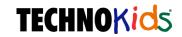

Click or tap the **touch screen** on the cell phone.

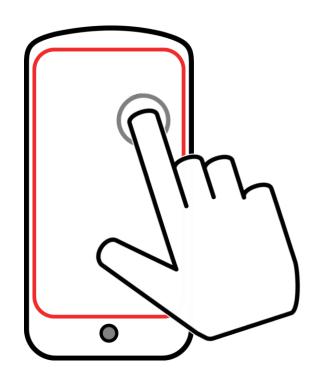

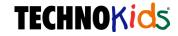

Click or tap the **touch pad** on the laptop.

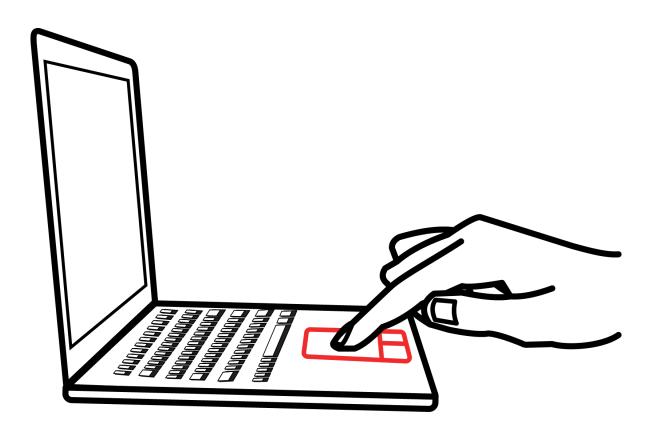

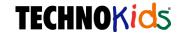

Click or tap the **keyboard**.

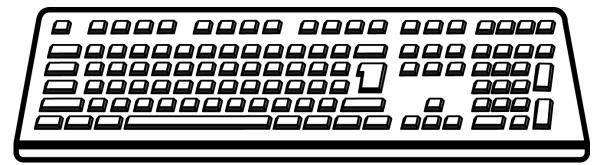

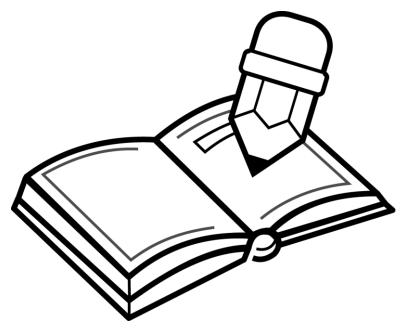

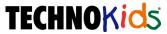

Click or tap the **keyboard** on the laptop.

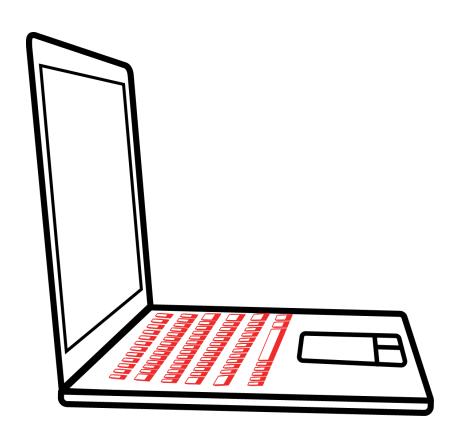

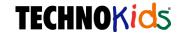

Click or tap the **mouse**.

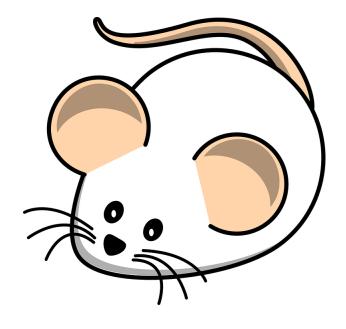

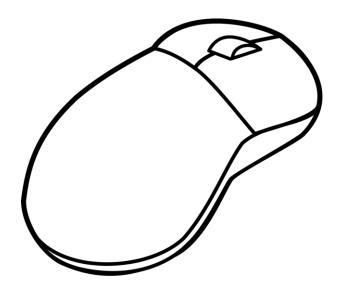

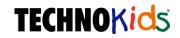

Click or tap the **monitor**.

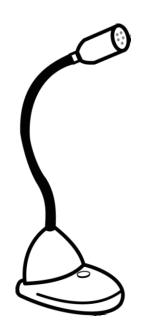

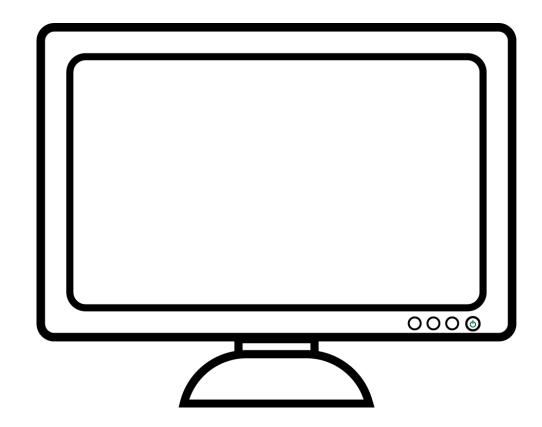

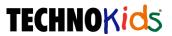

Click or tap the **speakers**.

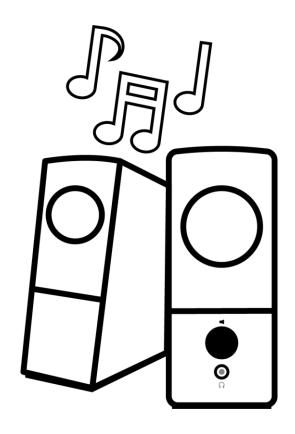

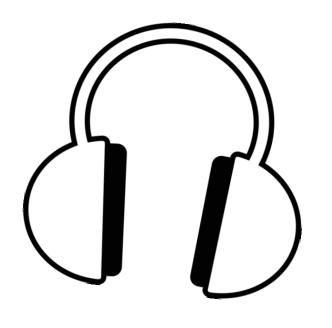

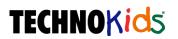

Click or tap the **printer**.

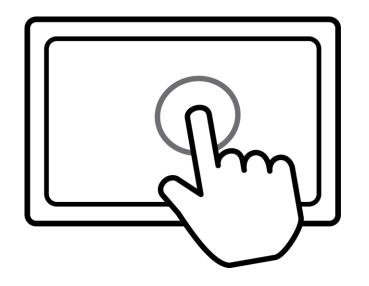

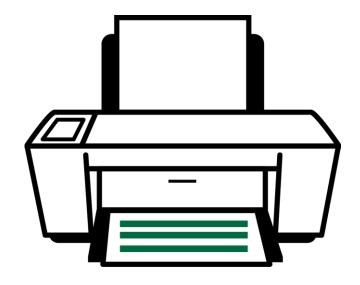

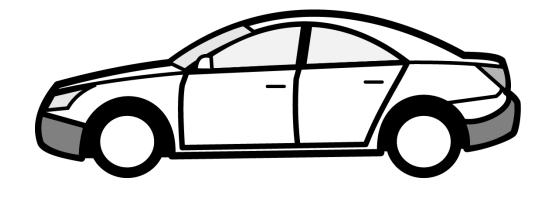

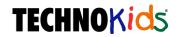

Click or tap the **tower**.

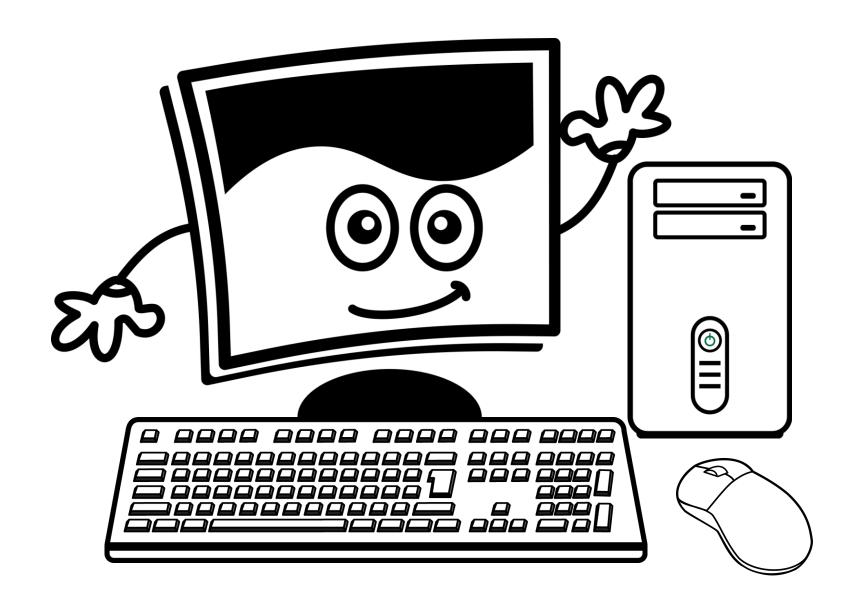

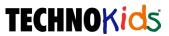